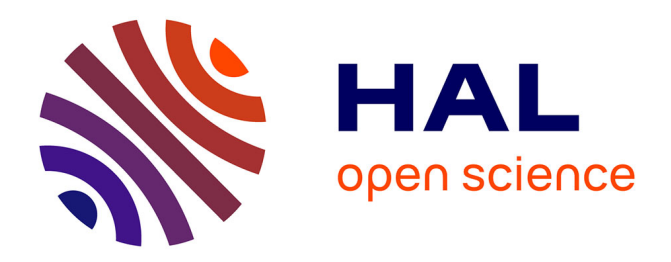

#### **BIDS-Prov: Recording neuroimaging provenance** Camille Maumet

#### **To cite this version:**

Camille Maumet. BIDS-Prov: Recording neuroimaging provenance. Brain Imaging Data Structure (BIDS) derivatives meeting, Jun 2023, Copenhagen, Denmark. hal-04137329

#### **HAL Id: hal-04137329 <https://inria.hal.science/hal-04137329>**

Submitted on 22 Jun 2023

**HAL** is a multi-disciplinary open access archive for the deposit and dissemination of scientific research documents, whether they are published or not. The documents may come from teaching and research institutions in France or abroad, or from public or private research centers.

L'archive ouverte pluridisciplinaire **HAL**, est destinée au dépôt et à la diffusion de documents scientifiques de niveau recherche, publiés ou non, émanant des établissements d'enseignement et de recherche français ou étrangers, des laboratoires publics ou privés.

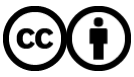

[Distributed under a Creative Commons Attribution 4.0 International License](http://creativecommons.org/licenses/by/4.0/)

*Workshop* BIDS-derivatives June 21-23, 2023

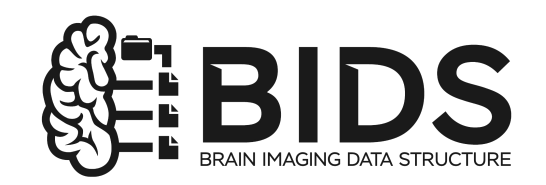

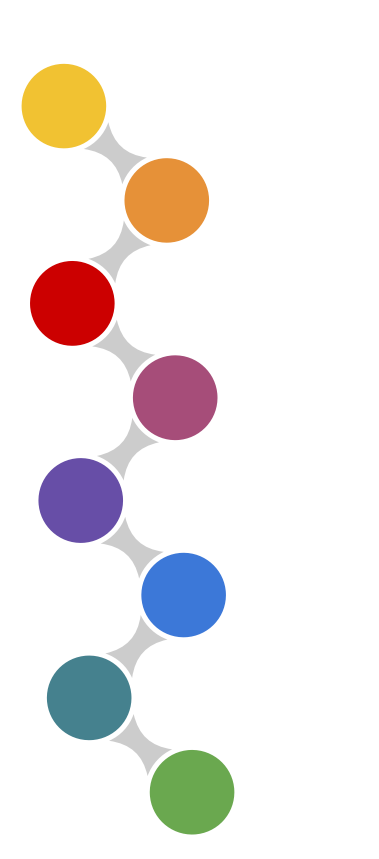

#### BIDS-Prov

#### Recording neuroimaging provenance

#### Camille Maumet

Inria, Univ Rennes, Inserm, CNRS, IRISA

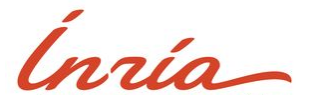

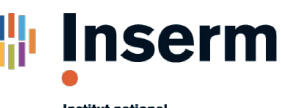

Estude ha santé et de la recherche médicale

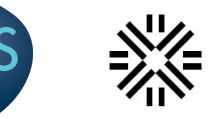

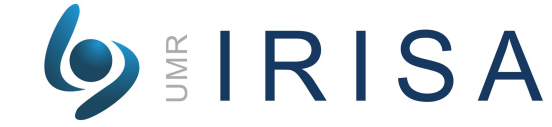

# **The BIDS-Prov Team** BIDS Extension Proposal 28

**Moderators:** Satra Ghosh and Camille Maumet

**Contributors:** Rémi Adon, Tibor Auer, Stefan Appelhoff, Thomas Betton, Hermann Courteille, Michael Dayan, Eric Earl, Dorota Jarecka, Yaroslav Halchenko, Matthieu Joulot, Chris Markiewicz, Cyril R. Pernet, Jean-Baptiste Poline, Cyril Regan, Omar El Rifai, Sarah Saneei, Ghislain Vaillant.

Thank you!

**BIDS** 

enabling open and

**BIDS steering committee:** Guiomar Niso, Melanie Ganz**,** Robert Oostenveld, Russell Poldrack**,** Ariel Rokem.

**BIDS maintainers:** Stefan Appelhoff, Chris Markiewicz, Franklin Feingold, Taylor Salo, Rémi Gau, Ross Blair, Anthony Galassi, Eric Earl, Christine Rogers.

## What is **BIDS-Prov**?

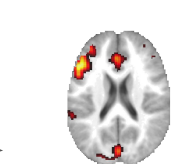

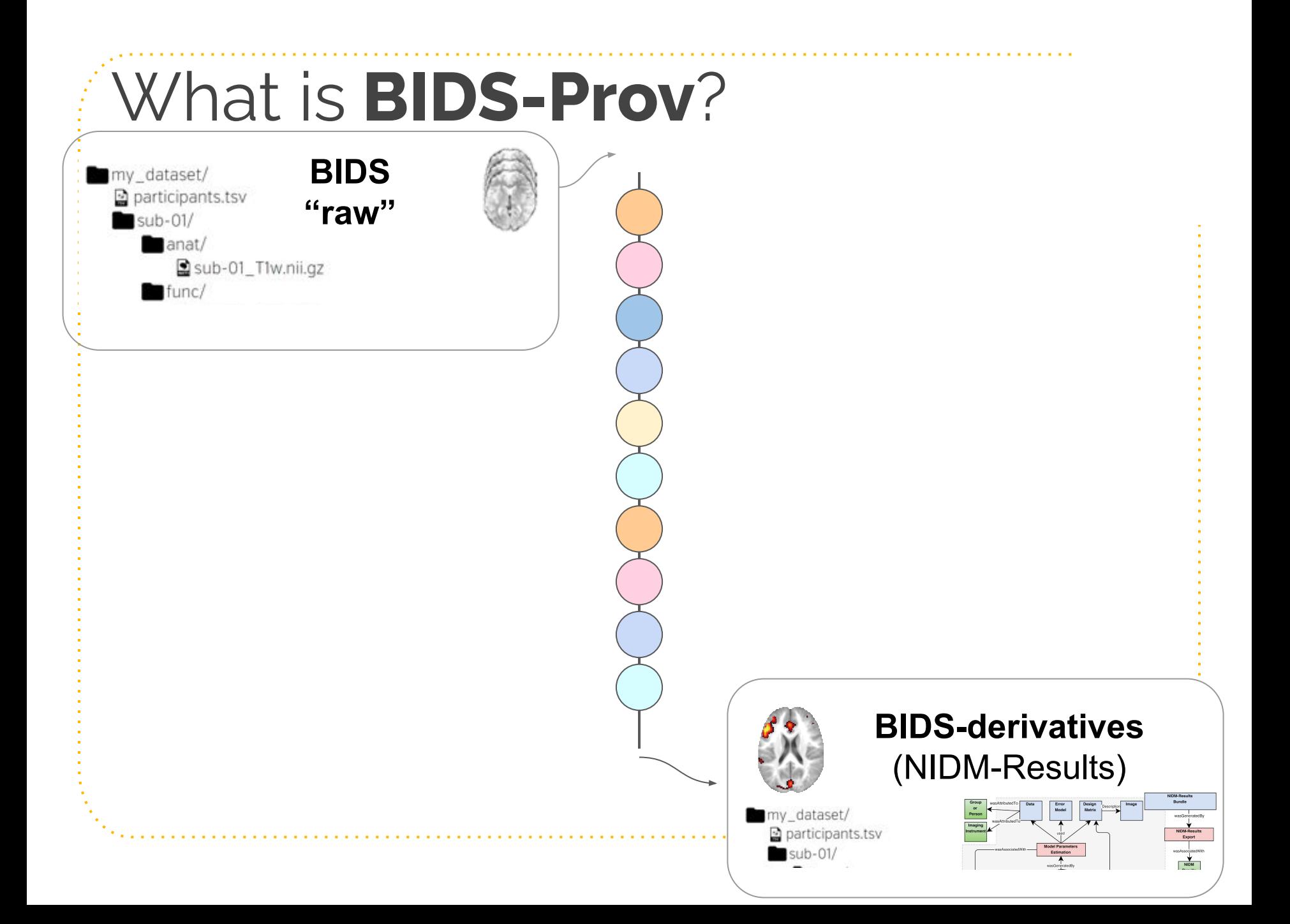

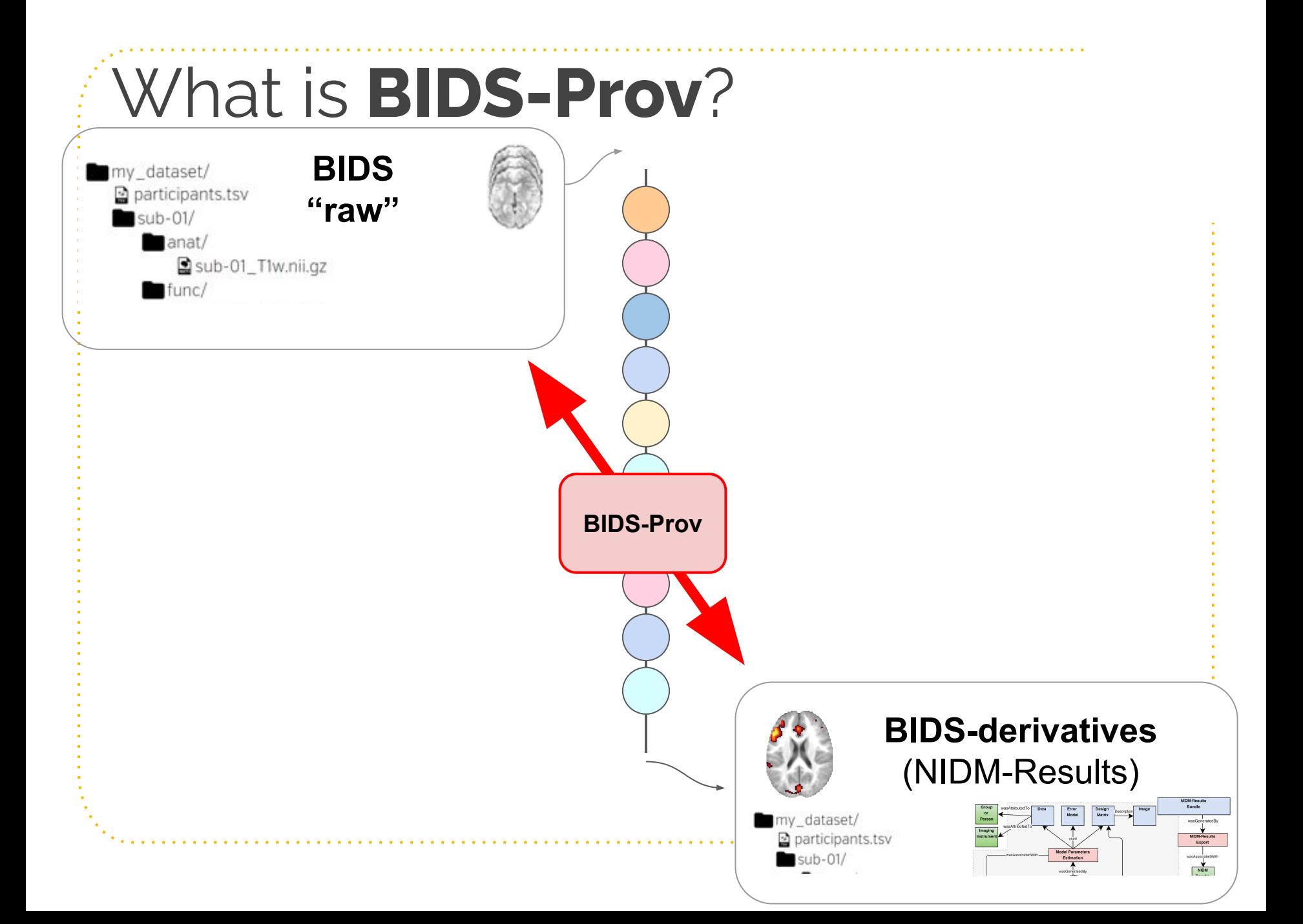

# **Goal of BIDS-Prov**

- ➢ Describing **the provenance** of a BIDS dataset.
- ➢ Description is **retrospective**, i.e. set of steps that were executed in order to obtain the dataset.

## **Why BIDS-Prov?**

 $\bullet$  BIDS focus on metadata that will maximize the **(re)usability** of datasets ○ E.g. onsets for task-fMRI ● Relies on expert knowledge to identify metadata that "matter"

● But for derived datasets this can get complicated…

## **What is a reusable derived dataset?**

- **Can depend on the software package** (different stopping points)  $\rightarrow$  Paul
- We sometimes **lack expert knowledge** to identify metadata that "matter" in neuroimaging pipelines

### **Understanding** analytical variability…

![](_page_9_Picture_1.jpeg)

![](_page_10_Figure_0.jpeg)

![](_page_11_Figure_0.jpeg)

![](_page_12_Figure_0.jpeg)

## **What is a reusable derived dataset?**

- **Can depend on the software package** (different stopping points)  $\rightarrow$  Paul
- We sometimes **lack expert knowledge** to identify metadata that "matter" in neuroimaging pipelines
- **Expert knowledge can evolve** and in that case it is really useful to be able and go back to previous studies.

## **What is a reusable derived dataset?**

- **Can depend on the software package** (different stopping points)  $\rightarrow$  Paul
- We sometimes **lack expert knowledge** to identify metadata that "matter" in neuroimaging pipelines
- **Expert knowledge can evolve** and in that case it is really useful to be able and go back to previous studies.

We need detailed description of "what happened" to a dataset (i.e. provenance)

## **Provenance in neuroimaging software**

- **AFNI history** is stored in the BRIK files
- **MINC** also has a mechanism to store provenance
- SPM stores some provenance in the **SPM.mat**, saving the **matlabbatch** as a batch script is also provenance.
- Similarly in FSL with the **fsf** files.

BIDS-Prov = an attempt at a software agnostic representation

Key idea:

A common model to represent **chaining of processing** (for now no description of the 'meaning' of those processing)

![](_page_16_Figure_3.jpeg)

Key idea:

A common model to represent **chaining of processing** (for now no description of the 'meaning' of those processing)

![](_page_17_Figure_3.jpeg)

BIDS-Prov files can be stored at two-levels:

- File-level provenance **<path-to-file><file-name-with-ext>.prov.jsonld**
- Dataset-level provenance prov/[<subfolders>\*/]<label>.prov.jsonld

**RDF BIDS**

BIDS-Prov uses semantic web technologies and is based on the **W3C PROV**

![](_page_18_Picture_4.jpeg)

![](_page_18_Figure_5.jpeg)

 **]}**

**{ "@context": "https://raw.githubusercontent.com/bids-standard/BEP028\_BIDSprov/master/context.json", "BIDSProvVersion": "dev",**

```
 "records": {
 "prov:Agent": [
    {"@id": "urn:030f431e-c8bd-4ad2-a374-1f115df2930e",
      "RRID": "RRID:SCR_007037",
      "@type": "prov:SoftwareAgent",
      "label": "SPM",
      "version": "SPM12r7224"}
  ],
 "prov:Activity": [
    {"@id": "urn:d124a1ec-ede9-4c55-9f3b-5534ba2d4bf1",
      "label": "Segment",
      "used": [
        "urn:7d6b4ad3-03f6-4196-a307-35cc3bd624d6"
      ],
      "associatedWith": "urn:030f431e-c8bd-4ad2-a374-1f115df2930e",
      "command": "matlabbatch{7}.spm.spatial.preproc.channel.vols(1) = […] }
  ],
 "prov:Entity": [
    {"@id": "urn:7d6b4ad3-03f6-4196-a307-35cc3bd624d6",
      "label": "anat_sub-01_T1w.nii",
      "generatedBy": "urn:771015e0-2dcd-4c90-b82f-1910bff41ca0"}
```
**{ "@context": "https://raw.githubusercontent.com/bids-standard/BEP028\_BIDSprov/master/context.json", "BIDSProvVersion": "dev", "records": { "prov:Agent": [ {"@id": "urn:030f431e-c8bd-4ad2-a374-1f115df2930e",**

```
 "RRID": "RRID:SCR_007037",
"@type": "prov:SoftwareAgent",
```

```
 "label": "SPM",
```

```
 "version": "SPM12r7224"}
```

```
 "prov:Activity": [
```

```
 {"@id": "urn:d124a1ec-ede9-4c55-9f3b-5534ba2d4bf1",
```

```
 "label": "Segment",
```
 **"used": [**

```
 "urn:7d6b4ad3-03f6-4196-a307-35cc3bd624d6"
```

```
 ],
```

```
 "associatedWith": "urn:030f431e-c8bd-4ad2-a374-1f115df2930e",
```

```
 "command": "matlabbatch{7}.spm.spatial.preproc.channel.vols(1) = […] }
```

```
 "prov:Entity": [
```

```
 {"@id": "urn:7d6b4ad3-03f6-4196-a307-35cc3bd624d6",
```

```
 "label": "anat_sub-01_T1w.nii",
```

```
 "generatedBy": "urn:771015e0-2dcd-4c90-b82f-1910bff41ca0"}
```
 **]}**

 **],**

 **],**

**{ "@context": "https://raw.githubusercontent.com/bids-standard/BEP028\_BIDSprov/master/context.json", "BIDSProvVersion": "dev",**

```
 "records": {
```

```
 "prov:Agent": [
      {"@id": "urn:030f431e-c8bd-4ad2-a374-1f115df2930e",
        "RRID": "RRID:SCR_007037",
        "@type": "prov:SoftwareAgent",
        "label": "SPM",
        "version": "SPM12r7224"}
],
   "prov:Activity": [
      {"@id": "urn:d124a1ec-ede9-4c55-9f3b-5534ba2d4bf1",
        "label": "Segment",
        "used": [
          "urn:7d6b4ad3-03f6-4196-a307-35cc3bd624d6"
        ],
        "associatedWith": "urn:030f431e-c8bd-4ad2-a374-1f115df2930e",
        "command": "matlabbatch{7}.spm.spatial.preproc.channel.vols(1) = […] }
    ],
   "prov:Entity": [
      {"@id": "urn:7d6b4ad3-03f6-4196-a307-35cc3bd624d6",
        "label": "anat_sub-01_T1w.nii",
        "generatedBy": "urn:771015e0-2dcd-4c90-b82f-1910bff41ca0"}
  ]}
                                                             Software used
```
**{ "@context": "https://raw.githubusercontent.com/bids-standard/BEP028\_BIDSprov/master/context.json", "BIDSProvVersion": "dev",**

 **"records": {**

```
 "prov:Agent": [
      {"@id": "urn:030f431e-c8bd-4ad2-a374-1f115df2930e",
        "RRID": "RRID:SCR_007037",
        "@type": "prov:SoftwareAgent",
        "label": "SPM",
        "version": "SPM12r7224"}
],
   "prov:Activity": [
      {"@id": "urn:d124a1ec-ede9-4c55-9f3b-5534ba2d4bf1",
        "label": "Segment",
        "used": [
          "urn:7d6b4ad3-03f6-4196-a307-35cc3bd624d6"
        ],
        "associatedWith": "urn:030f431e-c8bd-4ad2-a374-1f115df2930e",
        "command": "matlabbatch{7}.spm.spatial.preproc.channel.vols(1) = […] }
    ],
   "prov:Entity": [
      {"@id": "urn:7d6b4ad3-03f6-4196-a307-35cc3bd624d6",
        "label": "anat_sub-01_T1w.nii",
        "generatedBy": "urn:771015e0-2dcd-4c90-b82f-1910bff41ca0"}
  ]}
                                                             Software used
                                                                                            SPM
```

```
{ "@context": "https://raw.githubusercontent.com/bids-standard/BEP028_BIDSprov/master/context.json",
  "BIDSProvVersion": "dev",
```

```
 "records": {
   "prov:Agent": [
      {"@id": "urn:030f431e-c8bd-4ad2-a374-1f115df2930e",
        "RRID": "RRID:SCR_007037",
        "@type": "prov:SoftwareAgent",
        "label": "SPM",
        "version": "SPM12r7224"}
],
    "prov:Activity": [
      {"@id": "urn:d124a1ec-ede9-4c55-9f3b-5534ba2d4bf1",
        "label": "Segment",
        "used": [
          "urn:7d6b4ad3-03f6-4196-a307-35cc3bd624d6"
        ],
        "associatedWith": "urn:030f431e-c8bd-4ad2-a374-1f115df2930e",
        "command": "matlabbatch{7}.spm.spatial.preproc.channel.vols(1) = […] }
],
   "prov:Entity": [
      {"@id": "urn:7d6b4ad3-03f6-4196-a307-35cc3bd624d6",
                                                                  Processing 
                                                                  applied ("steps") 
                                                                                            SPM
```

```
 "label": "anat_sub-01_T1w.nii",
```

```
 "generatedBy": "urn:771015e0-2dcd-4c90-b82f-1910bff41ca0"}
```
 **]}**

**{ "@context": "https://raw.githubusercontent.com/bids-standard/BEP028\_BIDSprov/master/context.json", "BIDSProvVersion": "dev",**

```
 "records": {
    "prov:Agent": [
      {"@id": "urn:030f431e-c8bd-4ad2-a374-1f115df2930e",
        "RRID": "RRID:SCR_007037",
        "@type": "prov:SoftwareAgent",
        "label": "SPM",
        "version": "SPM12r7224"}
],
    "prov:Activity": [
      {"@id": "urn:d124a1ec-ede9-4c55-9f3b-5534ba2d4bf1",
        "label": "Segment",
        "used": [
          "urn:7d6b4ad3-03f6-4196-a307-35cc3bd624d6"
        ],
        "associatedWith": "urn:030f431e-c8bd-4ad2-a374-1f115df2930e",
        "command": "matlabbatch{7}.spm.spatial.preproc.channel.vols(1) = […] }
],
   "prov:Entity": [
      {"@id": "urn:7d6b4ad3-03f6-4196-a307-35cc3bd624d6",
        "label": "anat_sub-01_T1w.nii",
        "generatedBy": "urn:771015e0-2dcd-4c90-b82f-1910bff41ca0"}
                                                                   Processing 
                                                                   applied ("steps") 
                                                                         Segment \leftarrow \leftarrow SPM
```
**{ "@context": "https://raw.githubusercontent.com/bids-standard/BEP028\_BIDSprov/master/context.json", "BIDSProvVersion": "dev",**

```
 "records": {
    "prov:Agent": [
      {"@id": "urn:030f431e-c8bd-4ad2-a374-1f115df2930e",
        "RRID": "RRID:SCR_007037",
        "@type": "prov:SoftwareAgent",
        "label": "SPM",
        "version": "SPM12r7224"}
    ],
    "prov:Activity": [
      {"@id": "urn:d124a1ec-ede9-4c55-9f3b-5534ba2d4bf1",
        "label": "Segment",
        "used": [
          "urn:7d6b4ad3-03f6-4196-a307-35cc3bd624d6"
        ],
        "associatedWith": "urn:030f431e-c8bd-4ad2-a374-1f115df2930e",
        "command": "matlabbatch{7}.spm.spatial.preproc.channel.vols(1) = […] }
],
   "prov:Entity": [
      {"@id": "urn:7d6b4ad3-03f6-4196-a307-35cc3bd624d6",
        "label": "anat_sub-01_T1w.nii",
        "generatedBy": "urn:771015e0-2dcd-4c90-b82f-1910bff41ca0"}
  ]}
                                                                    Inputs and 
                                                                    outputs
                                                                         Segment \leftarrow \leftarrow SPM
```
**{ "@context": "https://raw.githubusercontent.com/bids-standard/BEP028\_BIDSprov/master/context.json",**

![](_page_26_Figure_2.jpeg)

# **Real world examples**

[https://github.com/bids-standard/BEP028\\_BIDSprov/tree/ma](https://github.com/bids-standard/BEP028_BIDSprov/tree/master/examples/from_parsers)

![](_page_27_Figure_2.jpeg)

![](_page_28_Figure_0.jpeg)

#### Timeline and next steps

![](_page_29_Figure_1.jpeg)

 Presented to BIDS steering in March 2022

**BIDS-Prov adds provenance information to the BIDS structure** in the form of sidecar JSON-LD files, which constitute a graph of provenance information.

Open questions / thoughts:

- Some provenance is already in BIDS
- Different levels of provenance will enable different use cases
- Ability to keep track of provenance might depend on the application and the context (which metadata is available)
- Satra : Possibility to implement via message

passing

*Workshop* BIDS-derivatives June 21-23, 2023

![](_page_31_Picture_1.jpeg)

#### BIDS-Prov

#### Recording neuroimaging provenance

#### Camille Maumet

![](_page_31_Figure_5.jpeg)

**Credit: Presentation template and icons by [SlidesCarnival](http://www.slidescarnival.com/), adapted and in the set of a community of a community of a community of a community of a community of a community of a community of a community of a community of**